## Working with stereotypes and tagged values

Standard UML metamodel is extended with additional meta-classes and meta-properties to support stereotypes applications.

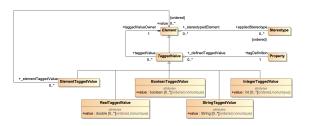

There are two ways to work with stereotypes applications

- We provide a com.nomagic.uml2.ext.jmi.helpers.StereotypesHelper helper class for hiding this mapping complexity. It has set of useful methods for assigning or unassigning stereotypes, creating TaggedValues
- Use profile implementation classes

## Related pages

- Using StereotypesHelperCustom profile
- implementation
- Standard profiles implementation